### $<<$ Cimatron E 8.0

<< Cimatron E 8.0

- 13 ISBN 9787115236043
- 10 ISBN 7115236046

出版时间:2010-10

页数:242

PDF

更多资源请访问:http://www.tushu007.com

### $<<$ Cimatron E 8.0

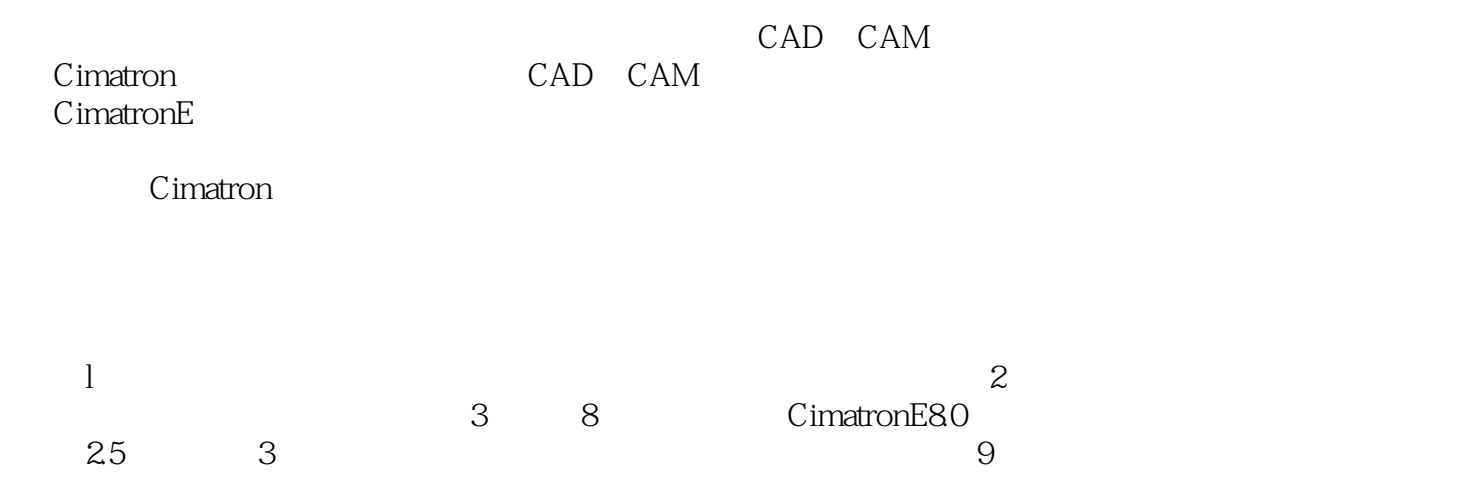

### $<<$ Cimatron E 8.0

Cimatron E 8.0 comes to the Cimatron E 8.0

, tushu007.com

9 Cimatron E 8.0 Cimatron E 8.0  $(2.5 \t 3$ 

# $<<$ Cimatron E 8.0 $>>$

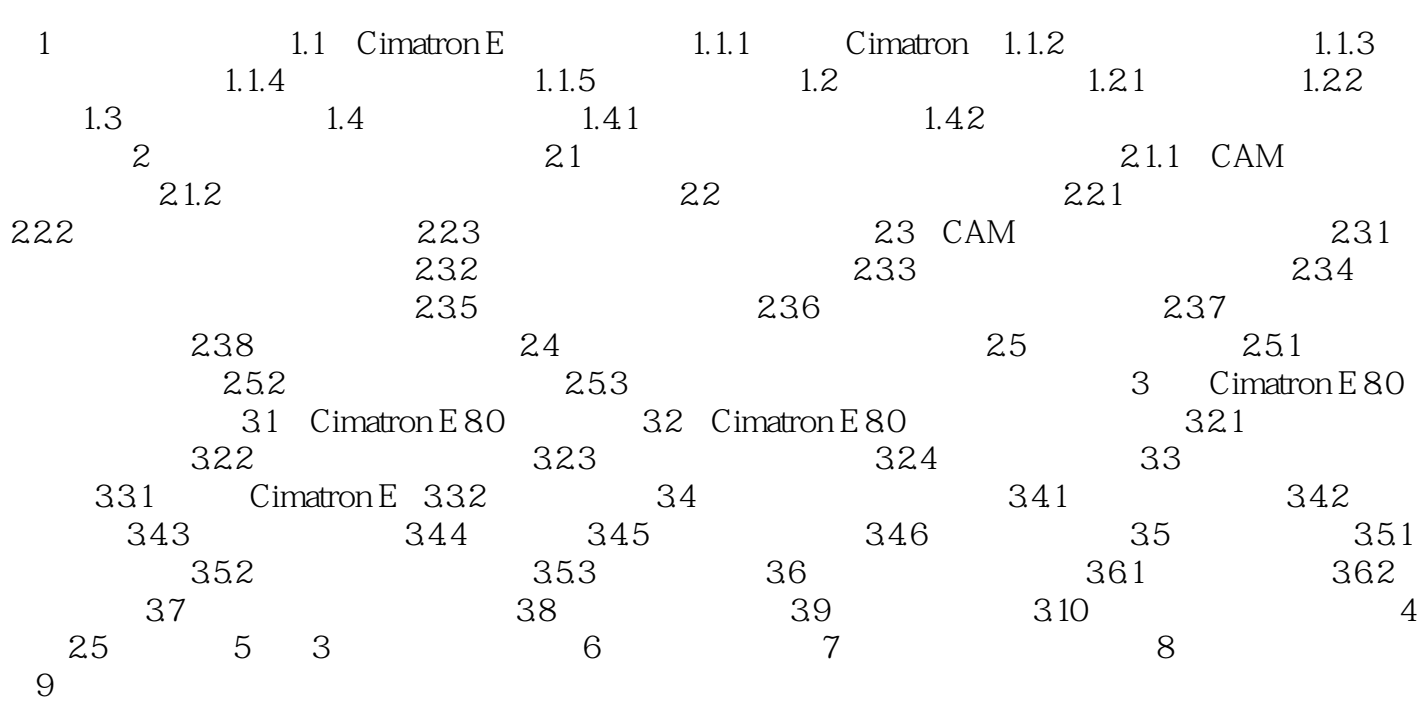

# $<<$ Cimatron E 8.0

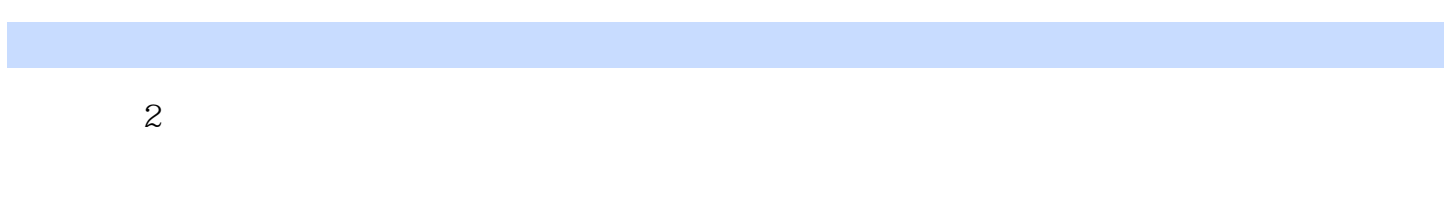

 $3$ 

 $\overline{4}$ 

### $<<$ Cimatron E 8.0

Cimatron E 80

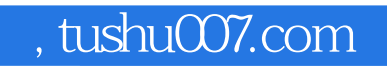

# $<<$ Cimatron E 8.0

本站所提供下载的PDF图书仅提供预览和简介,请支持正版图书。

更多资源请访问:http://www.tushu007.com